## **NetBox Ecosystem Available End-User Training & Recommended Target Audience 7/18/2022**

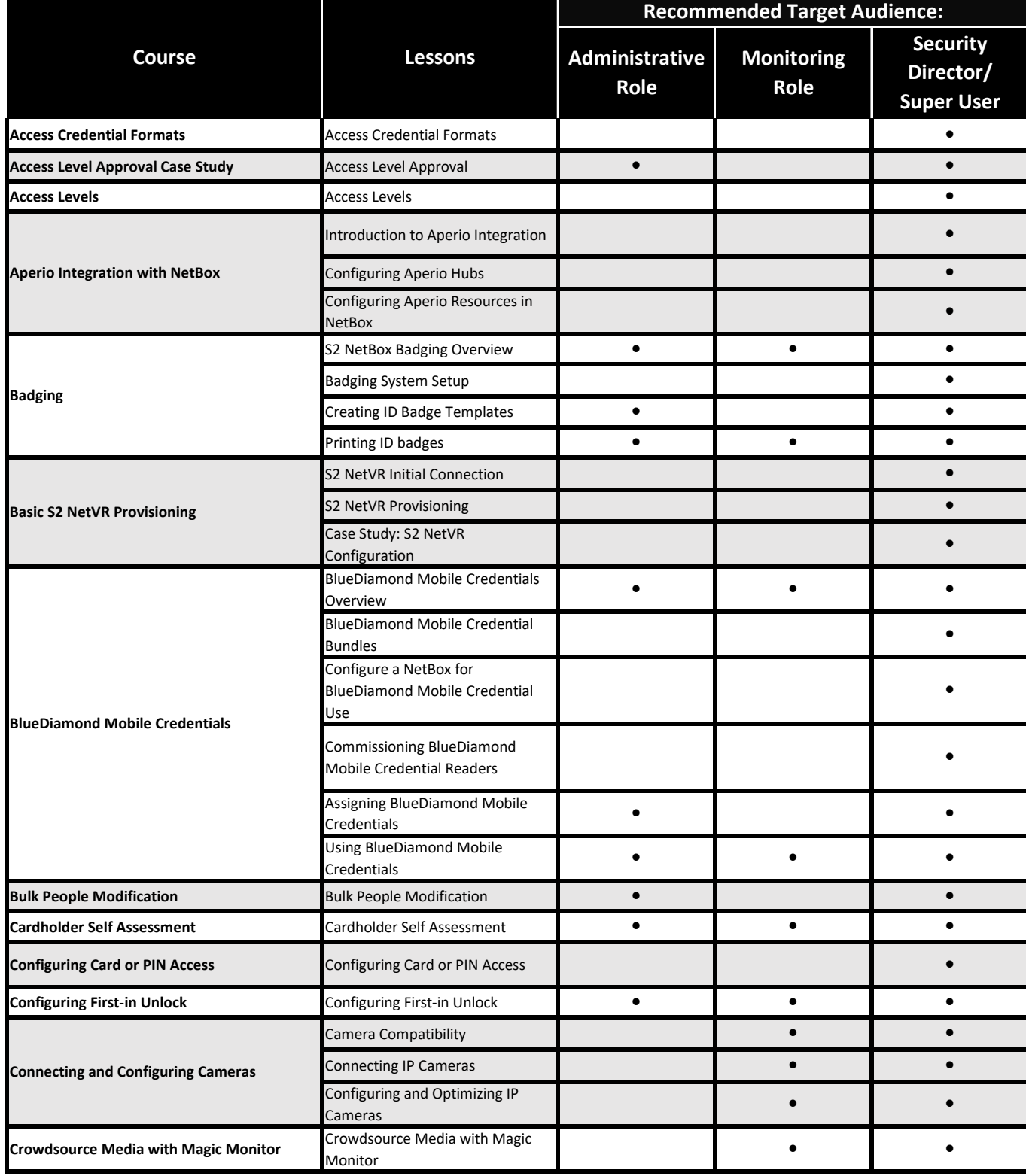

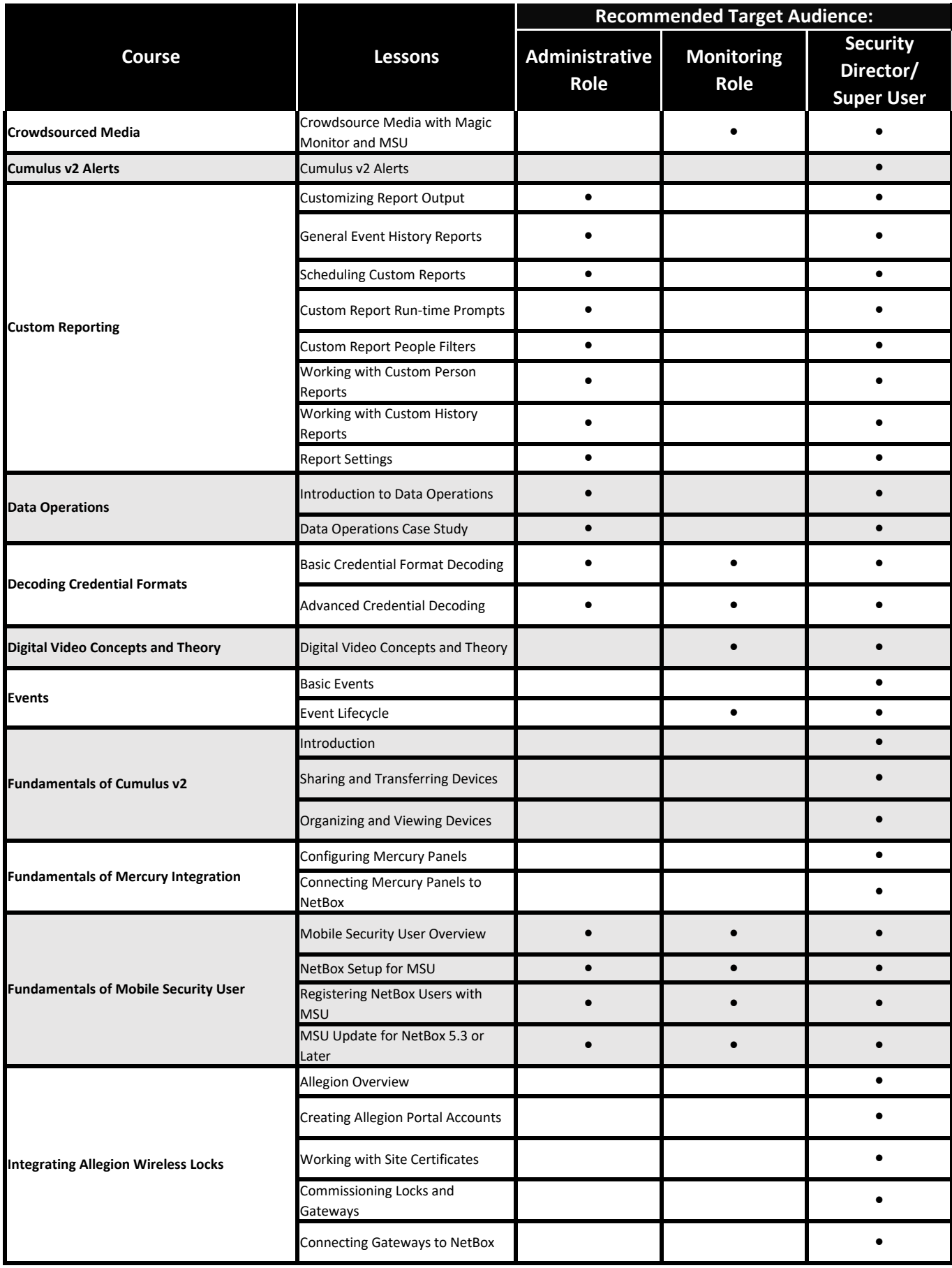

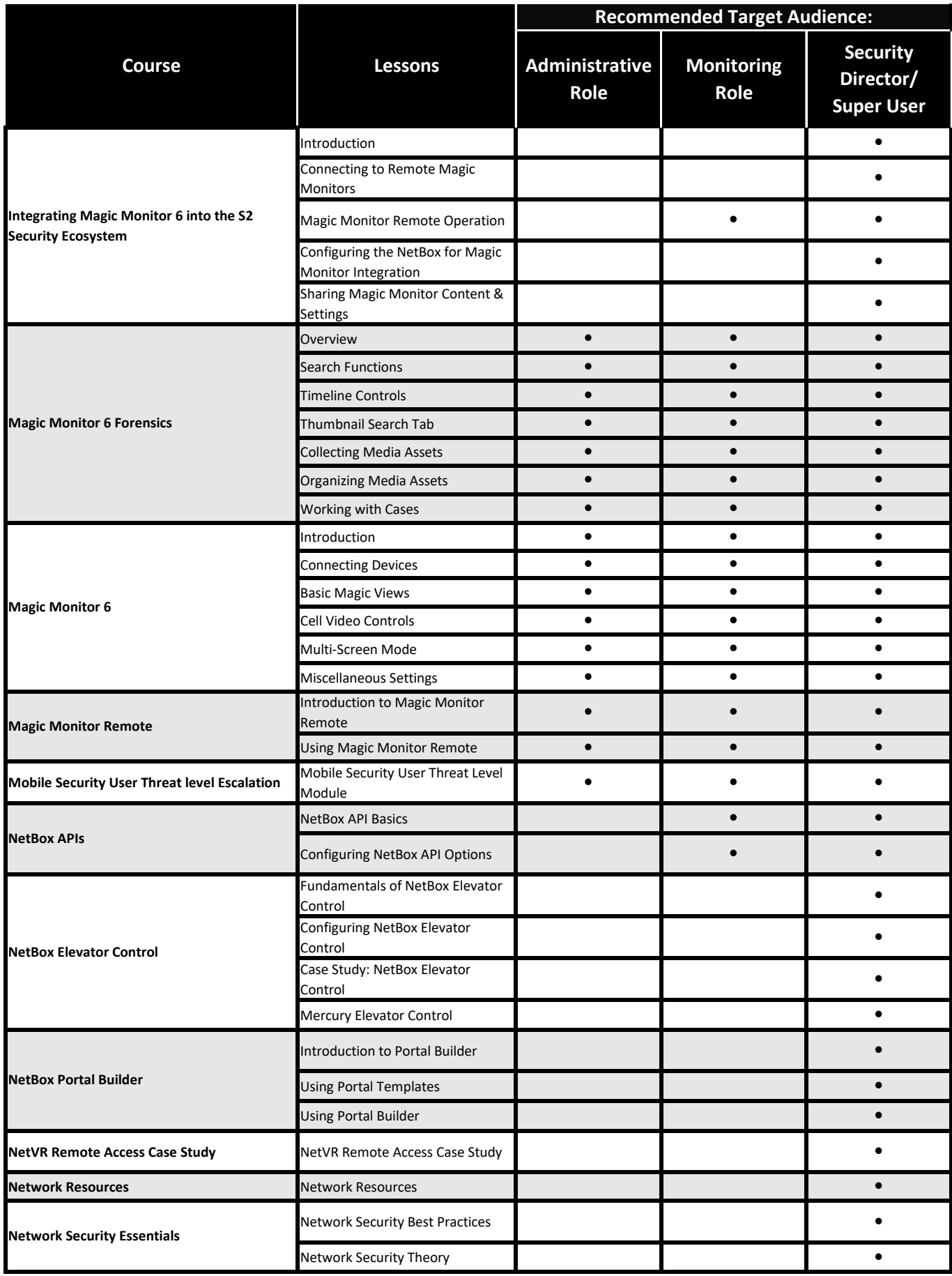

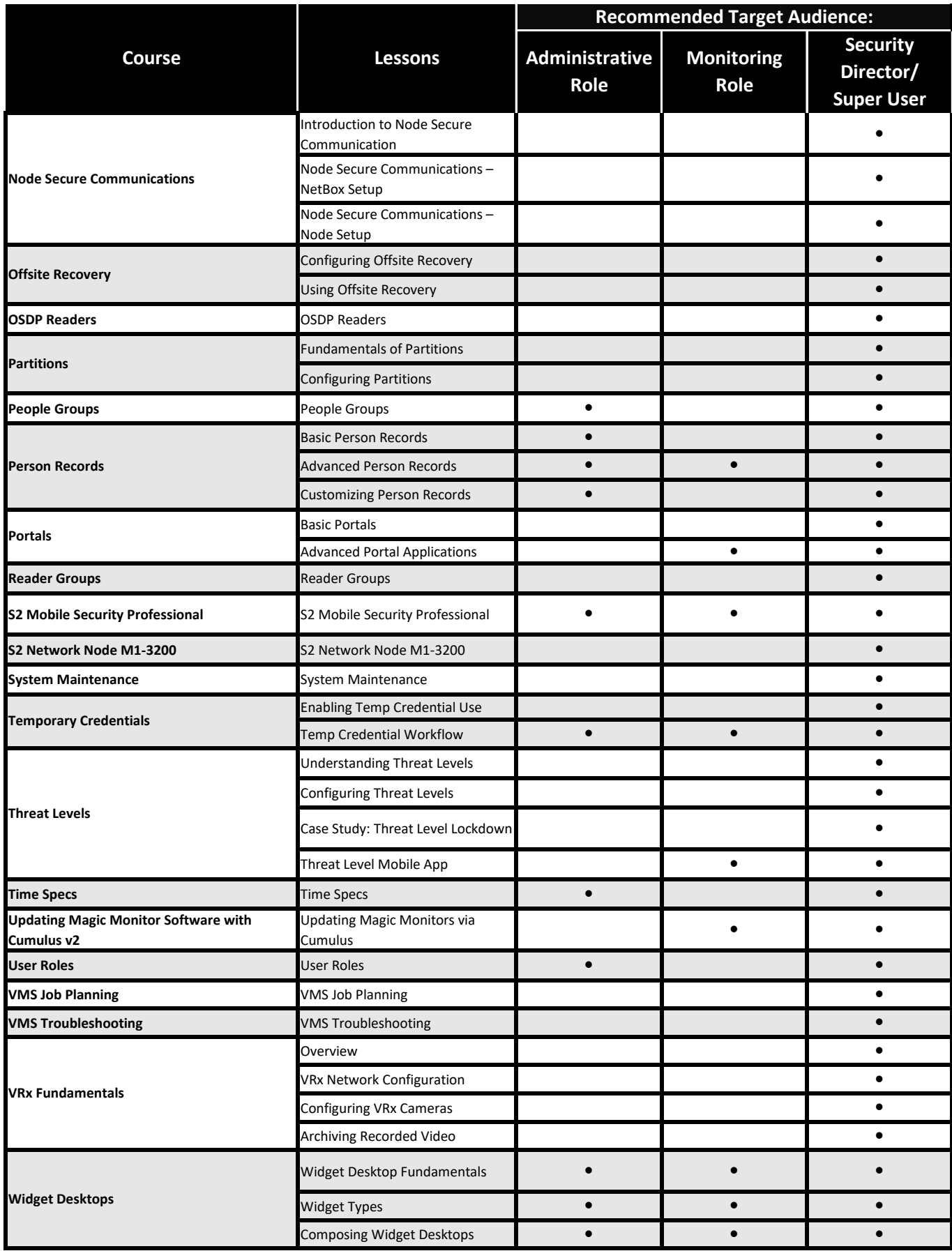